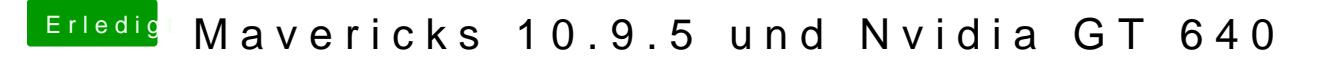

Beitrag von Dr.Stein vom 6. Juli 2017, 18:01

Moin,

Zeig uns doch mal die config.plist. EInfach hier hochladen.